# Lecture: Modern Project Management in ICT

Prof. Dr. Harald Wehnes

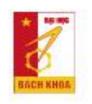

# **Agenda**

✓ Finishing day 1

Presentation of the solutions of Task 1 (< 2 minutes)

- 2.1 Decision for the Start-up projects / Cost-Benefit-Analysis (CBA)
  - Result: Start-up projects are defined
- 2.2 Project Canvas
  - Result: A project canvas of the Start-up project

Task 2: Project Canvas for the Start-up project (ppt)

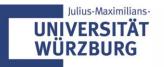

# Presentation of the best (3) start-up ideas

Team 1

•

Team 2

•

Team 3

Team 4

Team 5

•

Team 6

Team 7

► Team 8

Team 9

Team 10

Team 11

•

Team 12

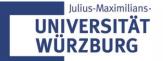

# 2.1 COST-BENEFIT-ANALYSIS (CBA) TO FIND THE BEST IDEA

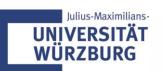

### What is the "best" idea?

- Cost-Benefit-Analysis (CBA): A systematic approach to find the "best" alternative
- Proceeding
  - 1. Develop the main criteria for the "best" solution
  - 2. Weight the criteria (sum = 100)
  - 3. Create alternative solutions (done)
  - 4. Match the alternatives (options) with the criteria
     → score the alternatives
  - 5. Make a commitment in the team for this solution

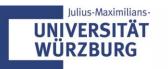

# **Cost Benefit Analysis (CBA): Template**

|    |          | weight    | Project 1:     |                          | Project 2:     |                          | Project 3:     |                          |
|----|----------|-----------|----------------|--------------------------|----------------|--------------------------|----------------|--------------------------|
|    | Criteria |           | scoring points | = weight factor x points | scoring points | = weight factor x points | scoring points | = weight factor x points |
| C1 |          |           |                | 0                        |                | 0                        |                | 0                        |
| C2 |          |           |                | 0                        |                | 0                        |                | 0                        |
| C3 |          |           |                | 0                        |                | 0                        |                | 0                        |
| C4 |          |           |                | 0                        |                | 0                        |                | 0                        |
| C5 |          |           |                | 0                        |                | 0                        |                | 0                        |
|    |          | Sum = 100 |                | 0                        |                | 0                        |                | 0                        |

scoring points from 0 to 10: for 'bad' the points 0-2, for "medium" the points 3-5 and for "good" points 6-8 and the points 9-10 for "very good"

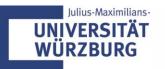

# Cost benefit analysis (CBA): Example

|    | Criteria              |           | Proje             | Project 1:               |                   | Project 2:               |                   | Project 3:               |  |
|----|-----------------------|-----------|-------------------|--------------------------|-------------------|--------------------------|-------------------|--------------------------|--|
|    |                       |           | scoring<br>points | = weight factor x points | scoring<br>points | = weight factor x points | scoring<br>points | = weight factor x points |  |
| C1 | size of target group  |           |                   |                          |                   |                          |                   |                          |  |
| C2 | benefit for the users |           |                   |                          |                   |                          |                   |                          |  |
| C3 | expected profit       |           |                   |                          |                   |                          |                   |                          |  |
| C4 |                       |           |                   |                          |                   |                          |                   |                          |  |
|    |                       |           |                   |                          |                   |                          |                   |                          |  |
|    | •                     | Sum = 100 |                   |                          |                   |                          |                   |                          |  |

scoring points from 0 to 10: for 'bad' the points 0-2, for "medium" the points 3-5, for "good" points 6-8, and the points 9-10 for "very good"

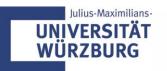

# Cost benefit analysis (CBA): Example

|    | Criteria              |           | Proje          | ct 1:                    | Project 2:        |                          | Project 3:        |                          |
|----|-----------------------|-----------|----------------|--------------------------|-------------------|--------------------------|-------------------|--------------------------|
|    |                       |           | scoring points | = weight factor x points | scoring<br>points | = weight factor x points | scoring<br>points | = weight factor x points |
| C1 | size of target group  | 20        |                |                          |                   |                          |                   |                          |
| C2 | benefit for the users | 40        |                |                          |                   |                          |                   |                          |
| C3 | expected profit       | 30        |                |                          |                   |                          |                   |                          |
| C4 |                       | 10        |                |                          |                   |                          |                   |                          |
|    |                       |           |                |                          |                   |                          |                   |                          |
|    |                       | Sum = 100 |                |                          |                   |                          |                   |                          |

scoring points from 0 to 10: for 'bad' the points 0-2, for "medium" the points 3-5, for "good" points 6-8, and the points 9-10 for "very good"

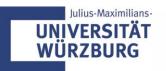

# Cost benefit analysis (CBA): Example

|    | Criteria              |           | Project 1:        |                          | Proje             | Project 2:               |                | Project 3:               |  |
|----|-----------------------|-----------|-------------------|--------------------------|-------------------|--------------------------|----------------|--------------------------|--|
|    |                       |           | scoring<br>points | = weight factor x points | scoring<br>points | = weight factor x points | scoring points | = weight factor x points |  |
| C1 | size of target group  | 20        | 5                 | 100                      | 9                 | 180                      | 4              | 80                       |  |
| C2 | benefit for the users | 40        | 6                 | 240                      | 3                 | 120                      | 8              | 320                      |  |
| C3 | expected profit       | 30        | 6                 | 180                      | 6                 | 180                      | 8              | 240                      |  |
| C4 |                       | 10        | 6                 | 60                       | 6                 | 60                       | 4              | 40                       |  |
|    |                       |           |                   |                          |                   |                          |                |                          |  |
|    |                       | Sum = 100 |                   | 580                      |                   | 540                      |                | 680                      |  |

scoring points from 0 to 10: for 'bad' the points 0-2, for "medium" the points 3-5, for "good" points 6-8, and the points 9-10 for "very good"

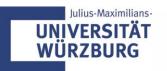

# Workshop "CBA"

- 1. Apply CBA (Template: CBA.xls); the criteria are already given
- 2. Make a commitment in the team for the best alternative

Time: 30 minutes

We continue at 11:30 am

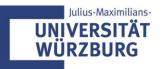

# Decision for the team projects: Working titels

- ► Team #1: smart home
- team #2: Traffic advisor for driver
- group 3: custom printed clothing
- team 4: Delivery drone service
- ▶ Team #5: Provide a network for people offering pet caring service
- Team #6 : Smart farm combined with farm tour
- ► Team #7 : health tracking app
- ▶ Team 8: Parking Place app
- Team 9: Remoted service control
- team #10: Connectivity between doctor and patient web
- Team #11: Traffic Jam app
- ▶ Team#12: football web

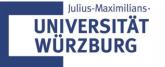

### **CBA: Results**

### Please upload your CBA-Matrix today

### 10.03.2020

- DRAFT Slides of Day 2
  - X Cost Benefit Analysis (CBA)
  - Upload: CBA (PM of day 2)

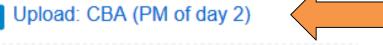

- Project Canvas English
- Project Canvas VN
- 🚺 Upload: Task 2 Project Canvas

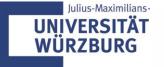

# **Online Lectures: Disadvantages**

# What are the disadvantages of online lectures?

Mentimeter

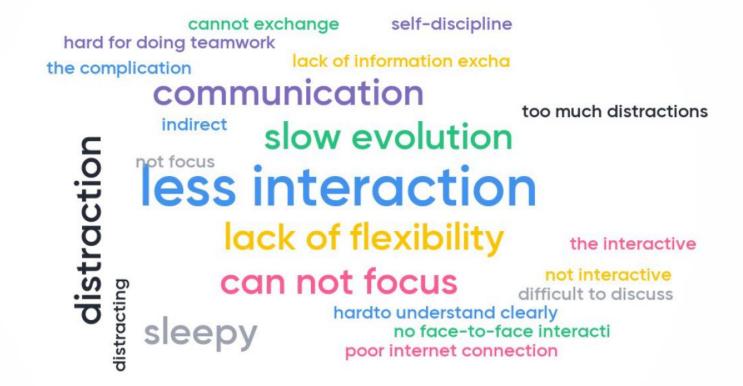

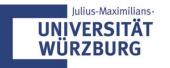

# **Online Lectures: Advantages**

# What are the advantages of online lectures?

Mentimeter

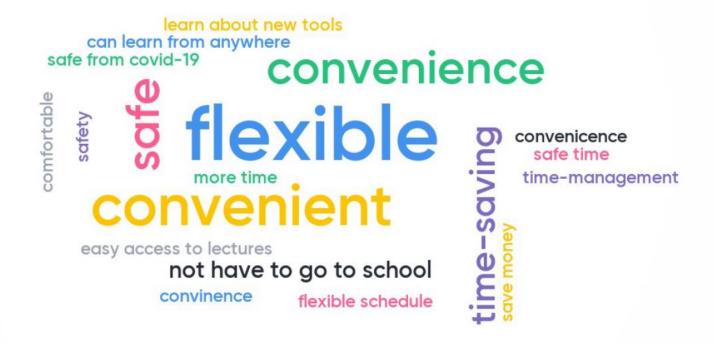

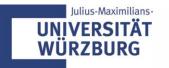

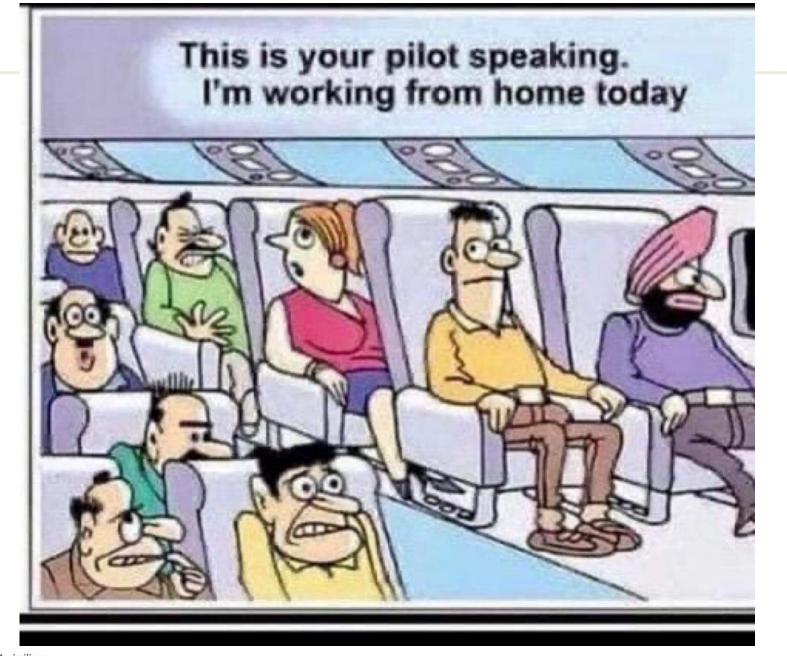

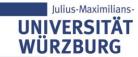

# 2.2 PROJECT CANVAS

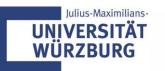

# **Project Canvas (PC)**

- ▶ PC: "an easy-to-use approach for systematically understanding, designing and starting new projects"
- ▶ PC supports interdisciplinary teams to come to an common understanding of their project
- Video: <a href="https://www.youtube.com/watch?v=uQ3HizQyXYs">https://www.youtube.com/watch?v=uQ3HizQyXYs</a>

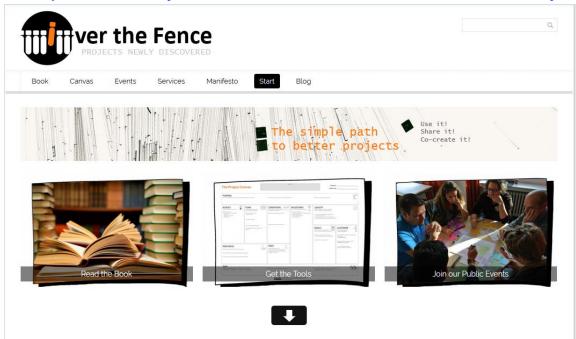

Link for free templates: <a href="http://overthefence.com.de/">http://overthefence.com.de/</a>

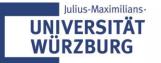

# What's a project?

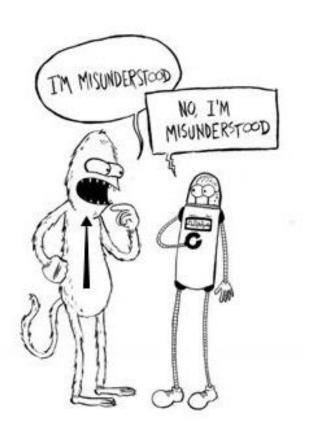

Method: Empirical study

Procedure: Collect stories and metaphors

which people associate with

a project

Purpose: Identify a widely accepted

project metaphor

Target Group: People with and without project

experience, across continents

and professions

Sample Size: > 2.000 people (ongoing)

# The Project Journey into the unknown

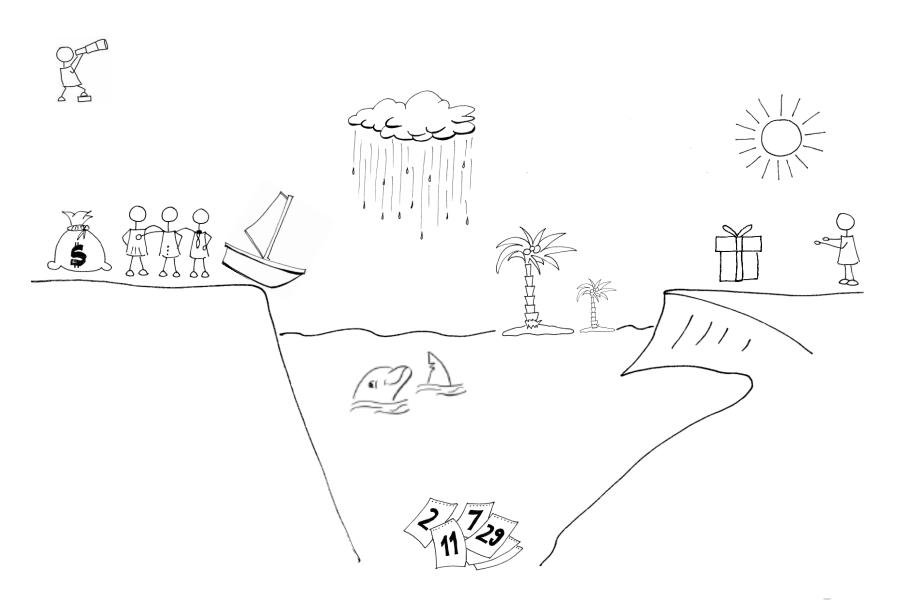

# The Project Journey

Game Board

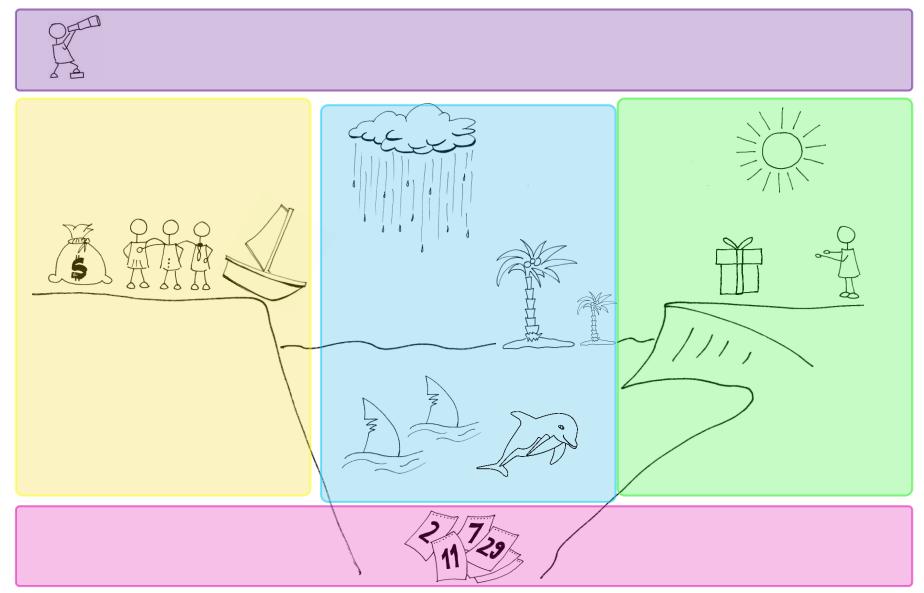

| PURPOSE   |      |                    |     | <u> </u>   |         |          |    |
|-----------|------|--------------------|-----|------------|---------|----------|----|
| BUDGET    | TEAM | CONTEXT            |     | MILESTONES | QUALITY |          |    |
|           |      |                    |     |            | RESULT  | CUSTOMER | 94 |
|           |      | RISKS +<br>CHANCES |     |            |         |          |    |
| RESOURCES |      |                    | LIV |            |         |          |    |

### The Project Canvas – with Questions

### THE PROJECT CANVAS

PROJECT TITLE:

| CREATED BY: |  |
|-------------|--|
|             |  |
| WHERE/WHEN: |  |

### **PURPOSE**

What is the intention behind the project? (cause and need) Why is the project meaningful and important – and for whom? How will the project change the future – and for whom?

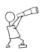

How much money is needed/available?

- ... for the TEAM (Internal/external)
- ... for the RESOURCES

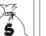

### Who is/should be

on board?

- . In the core team
- ... In the extended team
- ... as external partners ... as project leader/manager

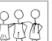

### CONDITIONS 3

Known forces, facts, events, and people, which influence the project.

- ... What/who is supporting the project?
- ... What/who is hindering the project?

### MILESTONES

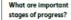

Due dates for...

- ... Intermediate results
- ... crucial decisions
- ... visible/measurable accomplishments

### OUALITY

What makes the customer really happy regarding...

- ... the RESULT of the project?
- ... the MILESTONES of reaching the result?
- ... the way of being informed/involved during the project?

### RESULT

What exactly is the project supposed to deliver to the CUSTOMER?

Is It rather...

- ... a new product/a new service?
- ... new insights/ knowledge?

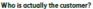

- ... pay for the project
- ... start & stop the project

### RESOURCES

Which resources are needed?

- ... project workspace
- ... meeting facilities (on-site/online)
- ... tools (including software) and materials

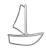

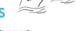

Which uncertain future events might seriously endanger or lift-up the project, in case they will happen?

If It will happen for sure, or If you can Influence It, take It as a condition.

are there known conflicts?

### TIME

When does the project actually start? What is needed for this? (e.g. preparations, documents, approvals) When is the project really completed? What is needed for this? (e.g. documents, approvals) How flexible is the timeline regarding start and end of the project? How flexible are the due dates of the MILESTONES?

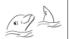

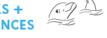

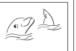

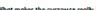

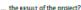

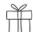

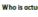

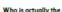

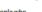

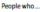

- (SPONSOR)
- (OWNER)
- ... are impacted by the results (RECIPIENTS)
- In case of multiple customers:

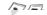

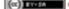

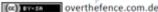

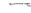

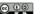

# **Application of the Project Canvas**

### Material

- Project Canvas Poster
- Project Canvas Question Cards
- Post-its and pencils

### Roles

- Sponsor (Owner): tells the story of his project (5 minutes)
- Project team member
  - listen to the sponsor
  - is responsible for one or more fields of the canvas
  - asks open questions in relation to the Question Cards
  - writes down the main results on post-its
- **Duration**: 25 Minutes
- ▶ Post-its are attached to the Canvas fields
- ► Result: a common picture/understanding of the project

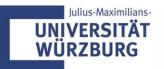

# Workshop "Project Canvas"

► The project teams develop a project canvas of their projects

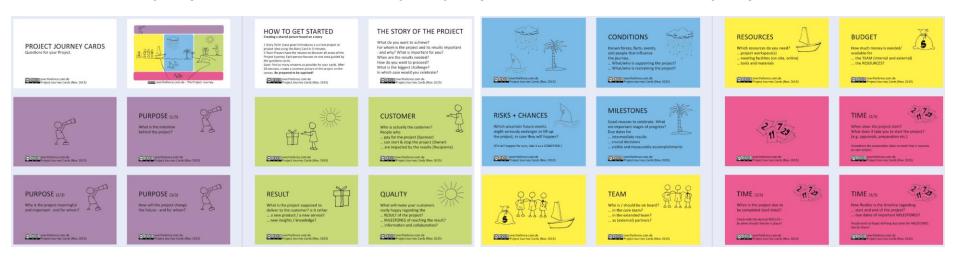

- 1. The OWNER tells the story of the project (see "story card")
- From the owner's story, figure out the true PURPOSE and the CUSTOMER of the project. (What should the project create in order to meet the customer needs)
- 3. Continue with the remaining building blocks of the canvas

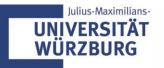

# **Project Canvas – Magic Conversations**

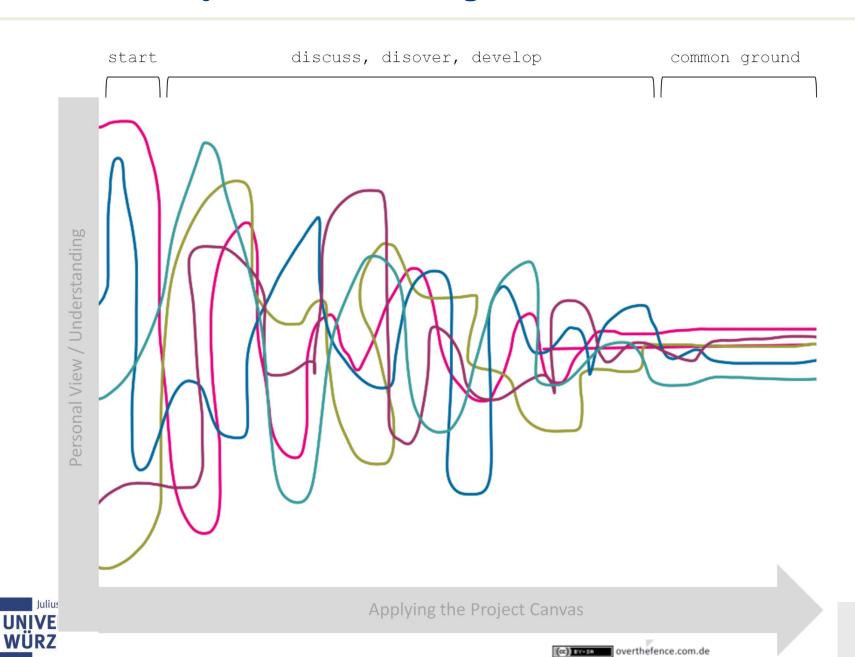

# Workshop

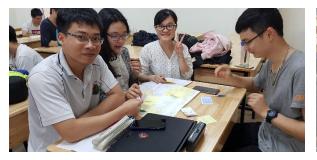

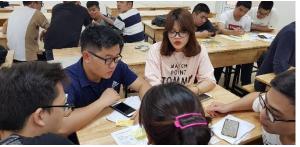

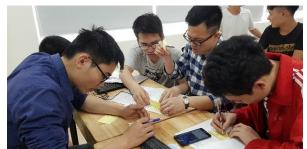

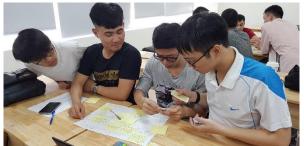

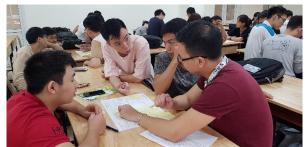

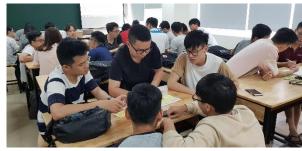

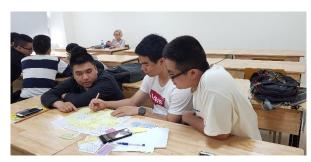

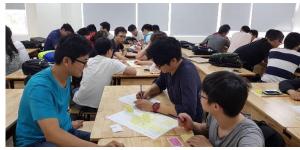

### Results

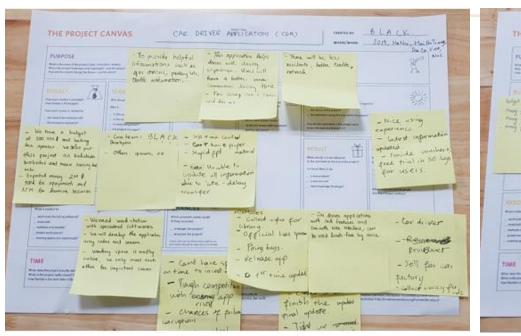

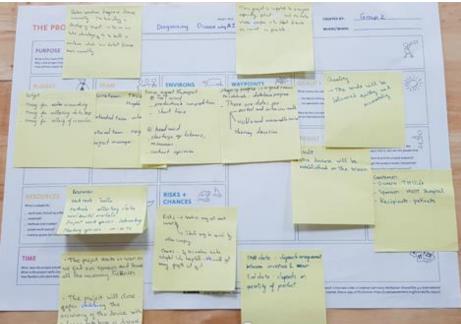

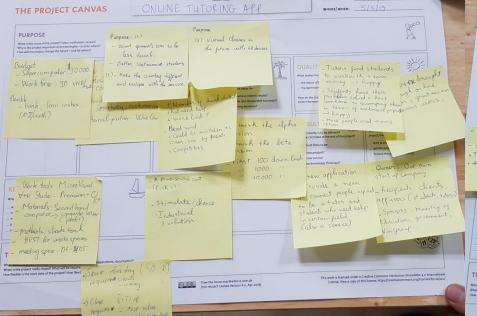

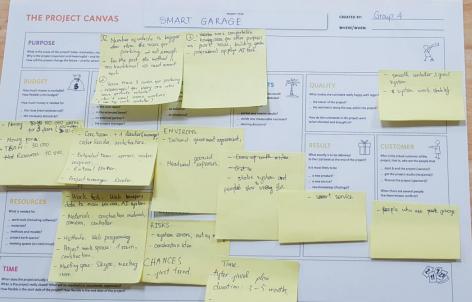

COMO OW

# **Results (2019)**

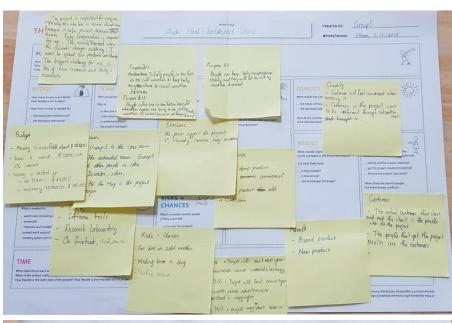

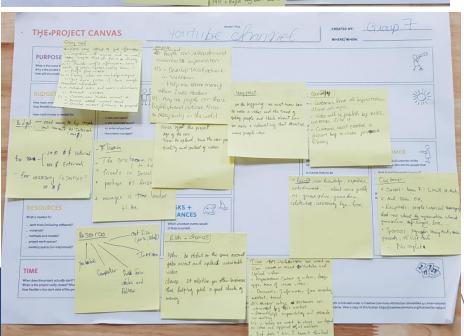

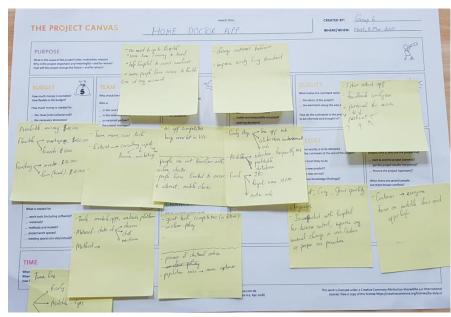

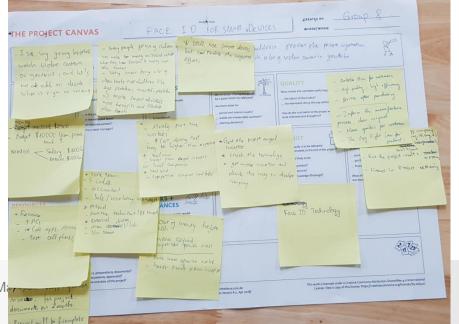

# How can we develop a Project Canvas online?

- ► Group #1: we use video call on Facebook
- ➤ Team#2: we use messenger for discussing and Microsoft Word for editing
- ▶ Team#3 chatting and calling using Facebook messenger
- team #4: we use Skype app
- team #5 will just use the fb messenger group
- team #6: Each of us do 2 blocks then we connect them together via facebook messenger
- ► Team #7 : we can use video chat on facebook messenger
- team#8: we use Trello
- ▶ Team 9: we going to use Trello
- team#10: create a discord server for easier communication
- Team #11: Chating and calling using Facebook messenger
- group 12: we use telegram

MS teams?

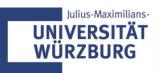

### THE PROJECT CANVAS

PROJECT TITLE:

CREATED BY:

WHERE/WHEN: \_\_

### **PURPOSE**

What is the cause of the project? (also: motivation, reason)
Why is the project important and meaningful – and for whom?
How will the project change the future – and for whom?

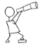

### BUDGET

### Bla, bla

- ... the TEAM (internal/external)?
- ... the necessary resources?

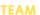

Who should be on It?

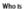

- ... In the core team?
- ... In the extended team?
- ... an external partner?
- ... the project manager?

### **ENVIRONS**

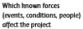

- ... as tallwind?
- ... as headwind?

### WAYPOINTS

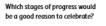

Are there dates for

- ... partial and interim results?
- ... visible and measurable successes?
- ... steering decisions?

### **QUALITY**

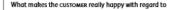

- ... the RESULT of the project?
- $\dots$  the waypoints along the way within the project?

How do the customers in the project want to be informed and brought in?

### RESULT

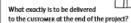

Is it most likely to be

- ... a new product?
- ... a new service?
- ... new knowledge (findings)?

### **CUSTOMER**

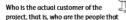

- ... start & end the project (owners)?
- ... get the project results (recipients)?
- ... finance the project (sponsors)?

When there are several people: Are there known conflicts?

### **RESOURCES**

What Is needed for

- ... work tools (including software)?
- ... materials?
- ... methods and models?
- ... project work spaces?
- ... meeting spaces (on-site/virtual)?

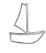

### RISKS + CHANCES

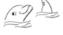

Which uncertain events would (If they occurred)

- ... endanger the project?
- ... stimulate the project?

Events that can be influenced as well as certain events should be regarded as ENVIRONS.

### TIME

When does the project actually start? What will be required (i.e. preparations, documents)? When is the project really closed? What will be required (i.e. documents, approvals)? How flexible is the start date of the project? How flexible is the end date of the project?

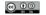

Over the Fence overthefence.com.de (THE PROJECT CANVAS Version 4.o, Apr 2018)

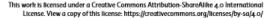

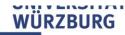

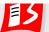

### **Homework: Task 2**

- 1. Finish the Project Canvas and make a copy of it.
- 2. Transform
  - purpose
  - customer
  - result
  - quality

of your **project canvas** into a pptx-document (max. 4 slides)

Team\_n-Task\_2.pptx

Upload of the presentation by the **project manager of day 2**!

Deadline: 11th March, 8:00 am

Presentation by the project managers of day 2 tomorrow morning (Duration < 2 min)

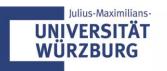